## **SoftPlus AutoRun Creator Activation Code With Keygen (2022)**

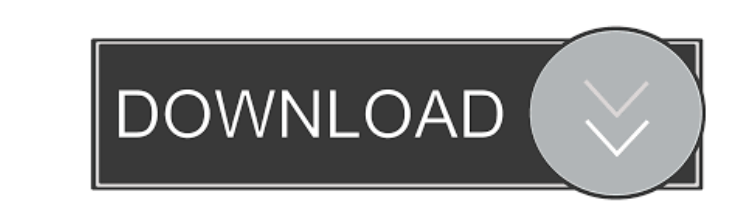

## **SoftPlus AutoRun Creator Crack With Key [Mac/Win] [Latest]**

SoftPlus AutoRun Creator is a straightforward piece of software that lets you easily put together autorun menus for CDs and DVDs. It generates all the required files for the job on its own with minimal user assistance, and difficulties. SoftPlus AutoRun Creator is packed in a user-friendly interface, represented by a simple window with a plain-looking structure, where you can pick a base folder to automatically scan directories to build auto Pictures and icons can be previewed in a small frame built into the primary panel. It is possible to save the list of folders to file and import it later, as well as to build and save the new autorun menu after assigning a AutoRun Creator did not freeze, crash or pop up error messages. It had a good response time, quickly built autorun menus and ran on a low amount of CPU and RAM, so it didn't affect the overall performance of the machine. O straightforward solution for building autorun menus for CDs and DVDs, and it can be handled by all kinds of users, even those with minimal experience in this type of software. Tired of the same, same old, over and over aga application for designing AutoRun CDs for Windows and Linux systems. The original version of DriveCADDIE was designed with CD authors in mind, and in order to support the development of custom AutoRun CD media, the open-so original version of DriveCADDIE was

## **SoftPlus AutoRun Creator Crack Free Download For PC [Latest]**

KeyMacro is a popular application for creating macros (short text-based commands that automate repetitive tasks) for Microsoft Windows. The basic functionality is similar to that of simple text editors, letting you create keyboard shortcut creator, and it offers a few handy extras, such as indent/unindent, tab-ify, and the insertion of customizable strings. KeyMacro can export the created macros to Excel spreadsheets, as well as directly to be activated directly from your text editor, so that it will be available as a keyboard shortcut. Technical information KeyMacro consists of a simple and intuitive GUI, with a single windows 10, 8, 7, and XP, and it can be tools, the macro editor panel, and the output panel. In the main toolbar, you can choose the files or folders to scan for macros (or add them directly), activate the macro editor and add/remove commands, edit the text of t macros, get information about a macro, and print it. Each tab contains a corresponding set of icons that represent the functionality of the respective tabs. The macro editor panel lets you edit the text, buttons for the ri selected, as well as a "folding" button that will hide lines that aren't related to the current macro. There are three tools included: the "replace" tool, the "combo" tool, and the "log" tool. The replace tool lets you rep

## **SoftPlus AutoRun Creator Crack Free Registration Code [Latest]**

SoftPlus AutoRun Creator is a straightforward piece of software that lets you easily put together autorun menus for CDs and DVDs. It generates all the required files for the job on its own with minimal user assistance, and difficulties. SoftPlus AutoRun Creator is packed in a user-friendly interface, represented by a simple window with a plain-looking structure, where you can pick a base folder to automatically scan directories to build auto Pictures and icons can be previewed in a small frame built into the primary panel. It is possible to save the list of folders to file and import it later, as well as to build and save the new autorun menu after assigning a AutoRun Creator did not freeze, crash or pop up error messages. It had a good response time, quickly built autorun menus and ran on a low amount of CPU and RAM, so it didn't affect the overall performance of the machine. O straightforward solution for building autorun menus for CDs and DVDs, and it can be handled by all kinds of users, even those with minimal experience in this type of software. SoftPlus AutoRun menus for CDs and DVDs. It ge autorun menu can be immediately burned onto the correspondent disc. Fast setup and simple GUI The installation operation is a fast and easy job that shouldn't impose any difficulties. SoftPlus AutoRun Creator is packed in into account.

#### **What's New in the SoftPlus AutoRun Creator?**

SoftPlus AutoRun Creator is a straightforward piece of software that lets you easily put together autorun menus for CDs and DVDs. It generates all the required files for the job on its own with minimal user assistance, and autorun menus for CDs and DVDs. It generates all the required files for the job on its own with minimal user assistance, and the resulted autorun menu can be immediately burned onto the correspondent disc. Fast setup and s simple window with a plain-looking structure, where you can pick a base folder to automatically scan, and choose the directory levels to take into account. Automatically scan directories to build autorun menus The app quic to save the list of folders to file and import it later, as well as to build and save the new autorun menu after assigning an icon file. There are no other noteworthy options provided by this piece of software. Evaluation, quickly built autorun menus and ran on a low amount of CPU and RAM, so it didn't affect the overall performance of the machine. On the other hand, SoftPlus AutoRun Creator comes loaded with limited features when taking int kinds of users, even those with minimal experience in this type of software. The Inefficiency of Glider Live Wallpapers for Windows 10 and This video will take you through the process of creating a simple Glider animation GliderLive wallpaper for Windows 10. You will learn how to write scripts that can automate the glider animation and make it look alive. This technique can be applied to any Windows 10 Live wallpaper as an example and it on

# **System Requirements For SoftPlus AutoRun Creator:**

\*OS: Windows XP, Vista, 7, 8, 10 \*CPU: Intel Pentium 4, Core 2 Duo or AMD Athlon 64 X2 or more \*Memory: 1 GB of RAM \*Graphics: Graphics card with 3D accelerated support \*DirectX: version 9.0c \*Hard Disk: 20 GB of free spac

[https://www.tahrirnet.com/wp-content/uploads/2022/06/Bytescout\\_BarCode\\_Generator\\_SDK.pdf](https://www.tahrirnet.com/wp-content/uploads/2022/06/Bytescout_BarCode_Generator_SDK.pdf) <http://ulegal.ru/wp-content/uploads/2022/06/albevern.pdf> <https://springsinternational.org/wp-content/uploads/2022/06/delree.pdf> <http://feelingshy.com/watermark-product-key-full-latest/> [https://patriabookspace.FRA1.digitaloceanspaces.com/upload/files/2022/06/AUIpjPBXjlisUaU5QEJA\\_07\\_634f66a9a831ecd53efad4a0b33c5b76\\_file.pdf](https://patriabookspace.FRA1.digitaloceanspaces.com/upload/files/2022/06/AUIpjPBXjlisUaU5QEJA_07_634f66a9a831ecd53efad4a0b33c5b76_file.pdf) [https://justproms.com/upload/files/2022/06/O2Q4JvCIRtgHBNBjc1Lh\\_07\\_bca4f5c96221d5a941ac898c963e54a1\\_file.pdf](https://justproms.com/upload/files/2022/06/O2Q4JvCIRtgHBNBjc1Lh_07_bca4f5c96221d5a941ac898c963e54a1_file.pdf) <https://nkrumaists.com/wp-content/uploads/2022/06/Tenua.pdf> [https://vipfun.xyz/upload/files/2022/06/5jikkR73tUvx3gPlzHVc\\_07\\_a64a5e1e7326bc1c366dc05e661ebeff\\_file.pdf](https://vipfun.xyz/upload/files/2022/06/5jikkR73tUvx3gPlzHVc_07_a64a5e1e7326bc1c366dc05e661ebeff_file.pdf) <https://wakelet.com/wake/7Vn-aI1wud5uyoNTRRS4R> <http://www.ethicaleconomist.com/wp-content/uploads/2022/06/PyXB.pdf> [https://flagonsworkshop.net/upload/files/2022/06/hPimV7G54Xf7xwrgq155\\_07\\_fa046648fcb8f43e7758dcb2a115fadf\\_file.pdf](https://flagonsworkshop.net/upload/files/2022/06/hPimV7G54Xf7xwrgq155_07_fa046648fcb8f43e7758dcb2a115fadf_file.pdf) <https://techguye.com/wp-content/uploads/2022/06/dearafi.pdf> [https://now.jumpeats.com/upload/files/2022/06/B9BwBbhyTWZJu6yuA37o\\_07\\_a64a5e1e7326bc1c366dc05e661ebeff\\_file.pdf](https://now.jumpeats.com/upload/files/2022/06/B9BwBbhyTWZJu6yuA37o_07_a64a5e1e7326bc1c366dc05e661ebeff_file.pdf) <https://nysccommunity.com/advert/canon-mp-navigator-ex-for-canon-pixma-mp450-crack-free-2022/> <https://pollynationapothecary.com/wp-content/uploads/2022/06/geojazz.pdf> [https://theknotwork.com/wp-content/uploads/2022/06/Xfer\\_Auto\\_Path.pdf](https://theknotwork.com/wp-content/uploads/2022/06/Xfer_Auto_Path.pdf) [https://klealumni.com/upload/files/2022/06/Ul6kvNcdt4PZLQF6V3Ax\\_07\\_a64a5e1e7326bc1c366dc05e661ebeff\\_file.pdf](https://klealumni.com/upload/files/2022/06/Ul6kvNcdt4PZLQF6V3Ax_07_a64a5e1e7326bc1c366dc05e661ebeff_file.pdf) [https://startclube.net/upload/files/2022/06/wCTyEWtYKzEj3qUfT7EU\\_07\\_45e88d324216d13be1b241ccf078f0e8\\_file.pdf](https://startclube.net/upload/files/2022/06/wCTyEWtYKzEj3qUfT7EU_07_45e88d324216d13be1b241ccf078f0e8_file.pdf)

[https://www.manchuela.wine/wp-content/uploads/2022/06/Notation\\_Composer.pdf](https://www.manchuela.wine/wp-content/uploads/2022/06/Notation_Composer.pdf)